#### 4B: Quantile regression

 c A. Colin Cameron U. of Calif. - Davis

.

OeNB Summer School 2010 Microeconometrics Central Bank of Austria

Based on A. Colin Cameron and Pravin K. Trivedi, Microeconometrics: Methods and Applications (MMA), ch.4.6. Microeconometrics using Stata (MUS), ch.7. Data examples are from MUS.

Aug 30 - Sept 3, 2010

- 9

<span id="page-0-0"></span> $\Omega$ 

 $\mathcal{A} \cap \mathbb{P} \rightarrow \mathcal{A} \supseteq \mathcal{A} \rightarrow \mathcal{A} \supseteq \mathcal{A}$ 

#### 1. Introduction

- Rather than model  $E[y|x]$  we model Median $[y|x]$  or more generally Quantile<sub>g</sub>  $[y | x]$ .
- Quantile regression is easy to implement
	- In Stata replace regress y x with greg y x, quantile()
	- $\triangleright$  This uses a linear model to approximate the conditional quantile
- Challenge is to understand what is going on.
	- $\triangleright$  Begin with comparing two distributions (treatment and control groups) before one or more regressors.
	- $\triangleright$  Emphasize difference between conditional quantiles and unconditional quantiles.

K ロ ▶ K 個 ▶ K 로 ▶ K 로 ▶ 『로 』 ◇ Q Q @

#### **Outline**

- **1** Introduction
- <sup>2</sup> Quantile: Comparison of two distributions
- <sup>3</sup> Quantile Regression: Single indicator variable
- <sup>4</sup> Quantile Regression: Single continuous variable
- **5** Quantile Regression: Multiple regressors
- **6** Quantile Regression: Further details

画

<span id="page-2-0"></span> $QQ$ 

正々 メラメ

4 D F

## 2. Comparison of two distributions

- Question: How do we compare medical expenditures with and without supplementary insurance?
- Data are from Cameron and Trivedi (2009, ch.7).
- MEPS 2003 65 and older who are in Medicare
- $\bullet$  y = 1 totexp = log(total medical expenditure in 2003)
	- $N = 2955$  after drop 109 with zero expenditure
- $\bullet$  d = suppins = 1 if have supplementary medical insurance
	- $\blacktriangleright$  58% have supplementary insurance
	- $\triangleright$  may cover pharmaceutical drugs (not covered by Medicare)
	- $\triangleright$  may cover copays and coinsurance under regular Medicare

<span id="page-3-0"></span> $\Omega$ 

 $A \cup B \rightarrow A \oplus B \rightarrow A \oplus B \rightarrow A \oplus B \rightarrow A \oplus B$ 

#### Compare summary statistics

- Sample means are substantially higher with supplementary insurance.
- Standard deviations are higher in levels but not logs.

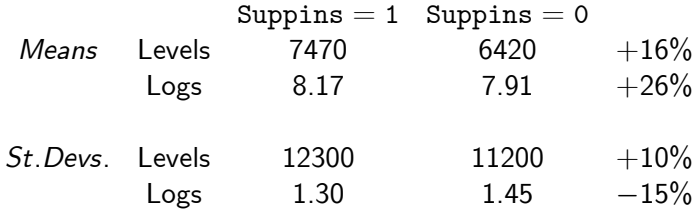

**•** But where is action: High expenditures? Low expenditures.

<span id="page-4-0"></span> $QQ$ 

#### Compare densities

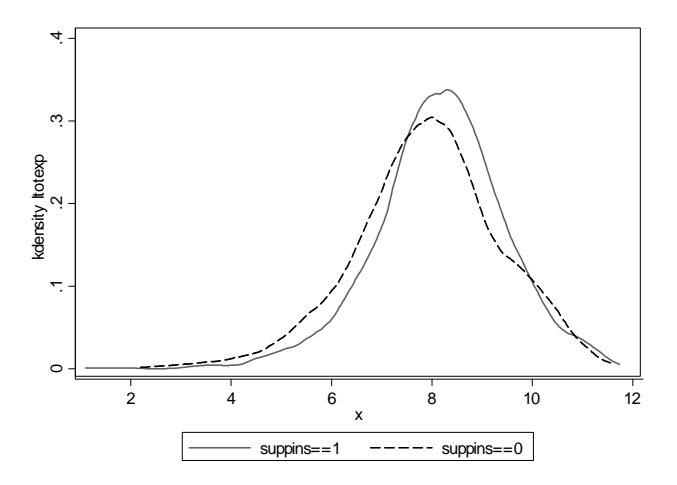

It looks like more action at lower levels of expen[di](#page-4-0)t[ur](#page-6-0)[e](#page-4-0)[s](#page-5-0)

 $\Box$ 

<span id="page-5-0"></span> $299$ 

E

# Compare quantile plots (inverse cdfs)

NOTE: This is cdf with the axes reversed

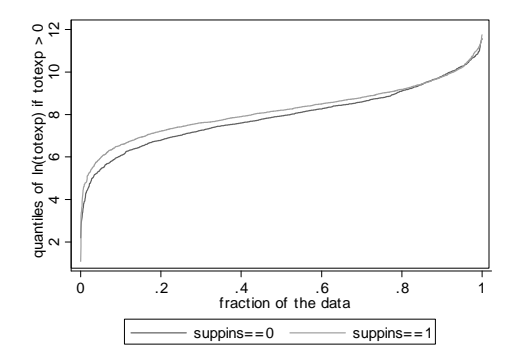

- Biggest difference is around the .1 quantile (the 10th percentile)
	- $\triangleright$  around 0.5 (a lot on log scale)

<span id="page-6-0"></span>● By the 9 quantile (the 90th percentile) th[ere](#page-5-0) [is](#page-7-0) [li](#page-5-0)[tt](#page-6-0)[le](#page-7-0)diff[e](#page-3-0)[r](#page-2-0)e[n](#page-8-0)[c](#page-9-0)[e.](#page-0-0)

#### Compare percentiles / quantiles

Obtain percentiles of the upper curve in previous slide . centile ltotexp if suppins==1, centile(10 50 90)

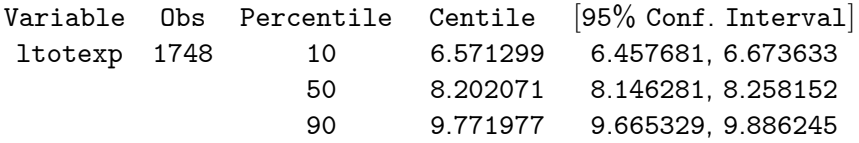

Obtain percentiles of the lower curve in previous slide . centile ltotexp if suppins==0, centile(10 50 90)

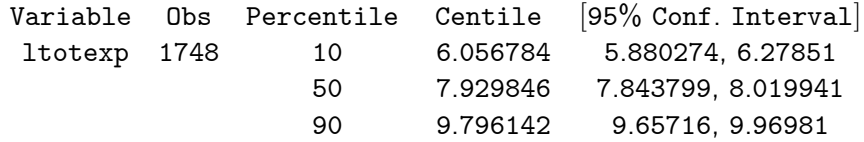

- 30

<span id="page-7-0"></span> $\Omega$ 

イロト イ押ト イヨト イヨト

**o** The difference between the two:

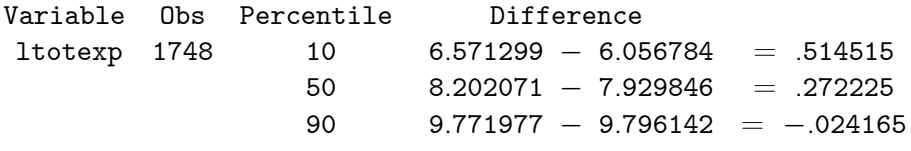

- Same as from eyeballing the differences in the two cdf's.
- $\bullet$  Wouldn't it be nice to have standard errors / confidence intervals for these differences?

画

<span id="page-8-0"></span> $QQ$ 

 $\left\{ \left\vert \mathbf{f}\right\vert \mathbf{f}\right\} \rightarrow\left\{ \left\vert \mathbf{f}\right\vert \mathbf{f}\right\} \rightarrow\left\{ \left\vert \mathbf{f}\right\vert \mathbf{f}\right\}$ 

4 D F

3. Quantile regression on a single indicator variable

 $\bullet$  Quantile regress y on an intercept gives percentiles of y.

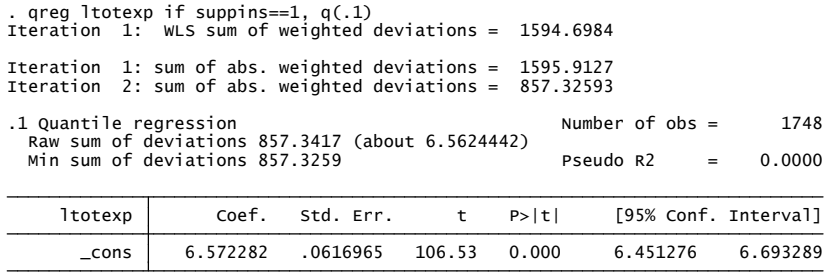

Almost same as centile ltotexp if suppins==1, centile(10)

<span id="page-9-0"></span> $\equiv$ 

- $\bullet$  Quantile regress y on an intercept and d gives difference across d of percentiles of y
	- $\blacktriangleright$  so reproduces earlier

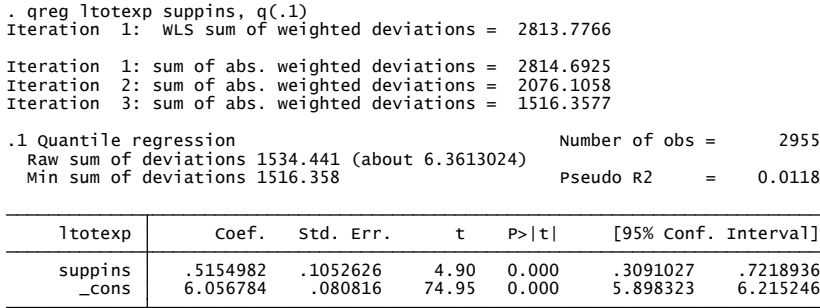

- Here 6.572282 (previous slide) 6.056784 (not given) = .515498.
- And the constant is the 10th percentile when suppins=0.

イロト イ押ト イヨト イヨト

<span id="page-10-0"></span>- 9

- Simultaneously estimate several quantile differences (sqreg)
	- $\triangleright$  with heteroskedastic robust standard errors:

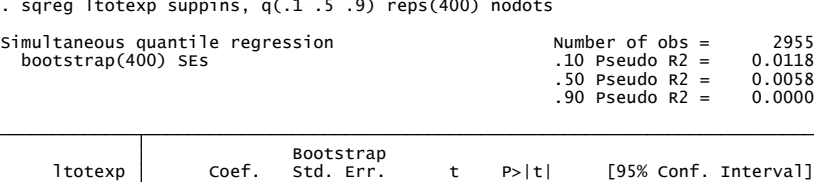

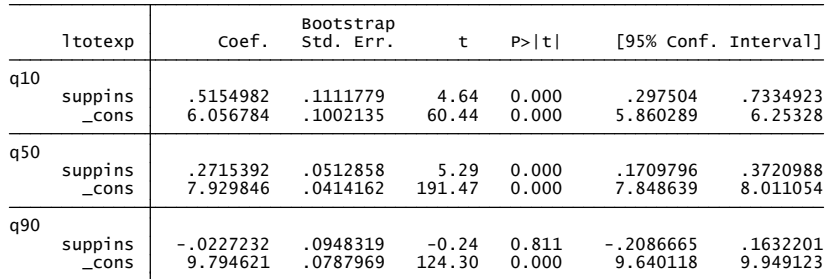

● Difference is .51 at 10th percentiles and -.02 at 90th percentiles.

<span id="page-11-0"></span>• Also note more precision in estimation at t[he](#page-10-0) [me](#page-12-0)[d](#page-10-0)[ia](#page-11-0)[n](#page-12-0) [\(](#page-10-0)[ce](#page-11-0)n[t](#page-8-0)[er](#page-9-0) [o](#page-12-0)[f](#page-0-0) [dat](#page-38-0)a).

#### 4. Quantile regression on a single continuous variable

- Regressor totch $r =$  number of chronic conditions
	- $\triangleright$  For the moment ignore suppins

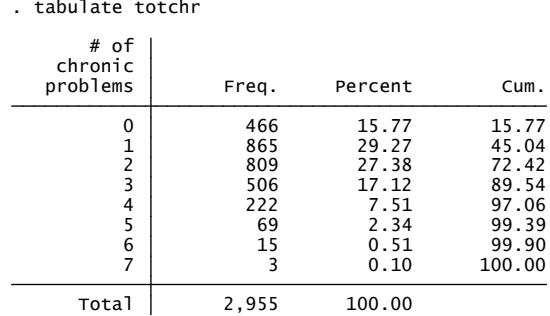

• Not strictly continuous, but not binary.

画

<span id="page-12-0"></span> $\Omega$ 

#### Inverse cdfs (quantile plot) for each value of totchr

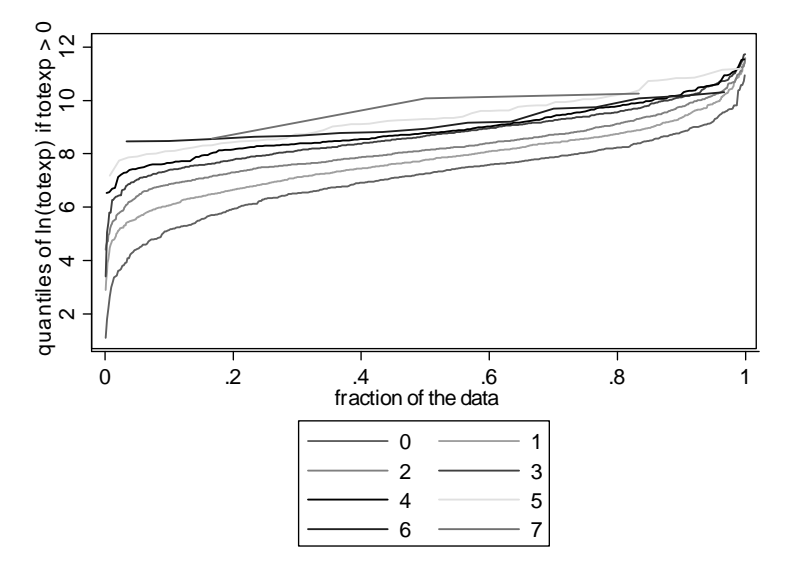

 $QQ$ 

Þ

#### Percentiles of y for each value of the regressor

bysort totchr: centile ltotexp, centile(10)

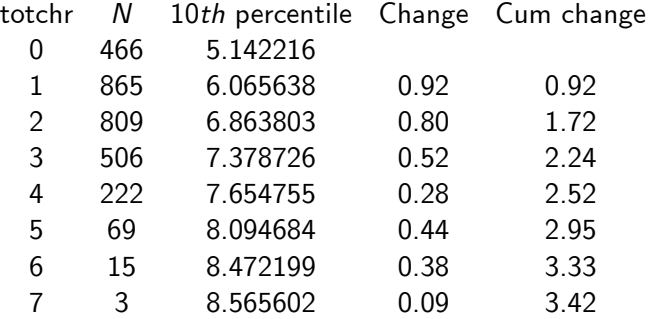

**KOD KARD KED KED DA MAA** 

#### Using qreg with full set of dummies

• Following gives same results

- 
- 
- 

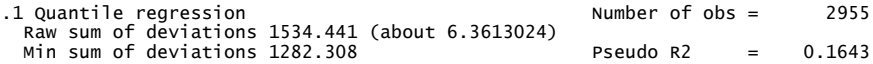

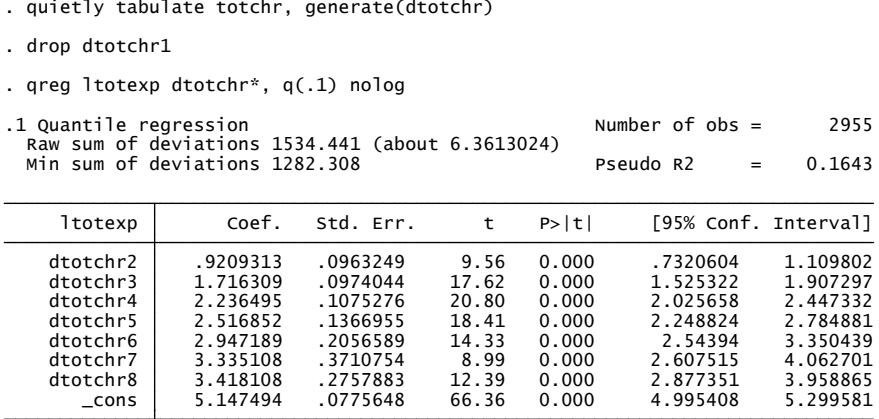

イロト イ押ト イヨト イヨト

 $\Omega$ 

B.

#### Conditional quantile specified to be linear in  $x$

• Specify the 10th conditional quantile to be linear in x

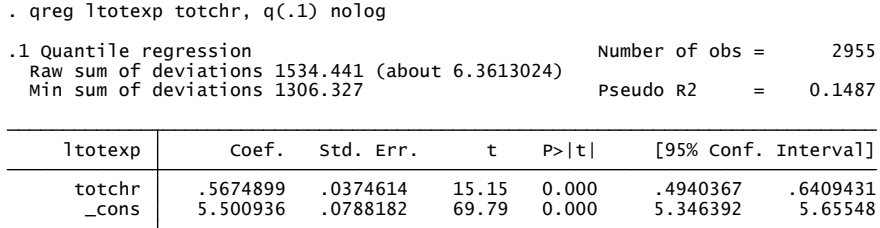

- The 10th conditional quantile of ltotexp increases by 0.57 with each extra chronic condition - enormous effect.
	- $\triangleright$  A crude estimate from earlier analysis compares .1 quantile at totchr=7 with that at =0: get  $(8.56 - 5.15)/(7 - 0) = 0.49$ .

- 30

<span id="page-16-0"></span> $\Omega$ 

#### • Less effect at higher quantiles but still big.

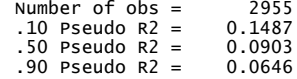

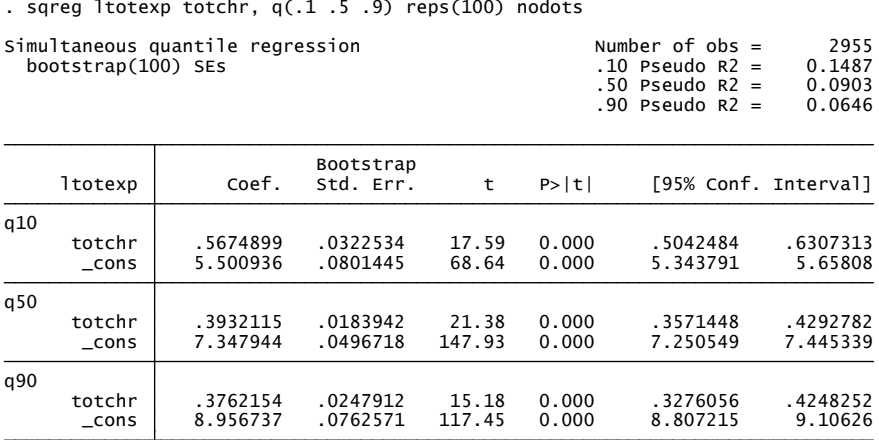

<span id="page-17-0"></span> $=$   $\Omega$ 

 $\left\{ \begin{array}{ccc} 1 & 0 & 0 \\ 0 & 1 & 0 \end{array} \right.$ 

#### 5. Multivariate conditional quantile regression

- Now both regressors: similar results to when each in isolation
	- $\blacktriangleright$  this is surprising
		-

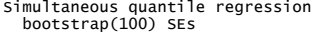

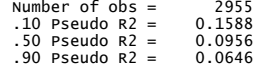

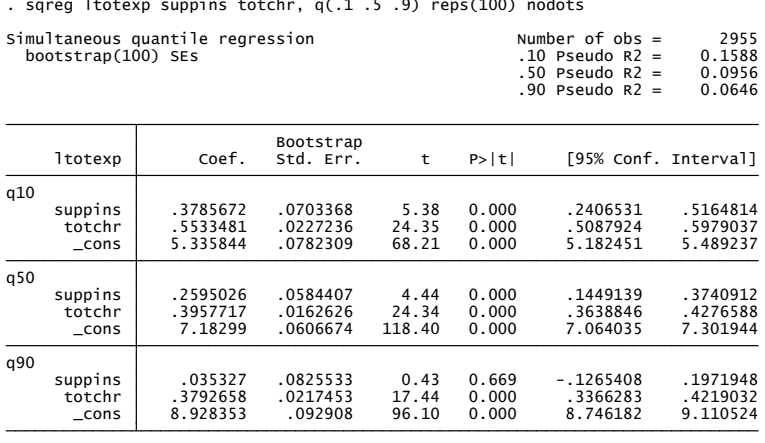

医单位 医单位 画 4 D F → 何 ▶

<span id="page-18-0"></span> $QQ$ 

- With many regressors still similar results
	- $\blacktriangleright$  perhaps due to insignificant / low  $R^2$
	- $R^2 = 1 ($ sum deviations about est. quantile) / (sum deviations about raw quantile)

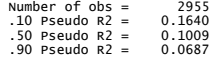

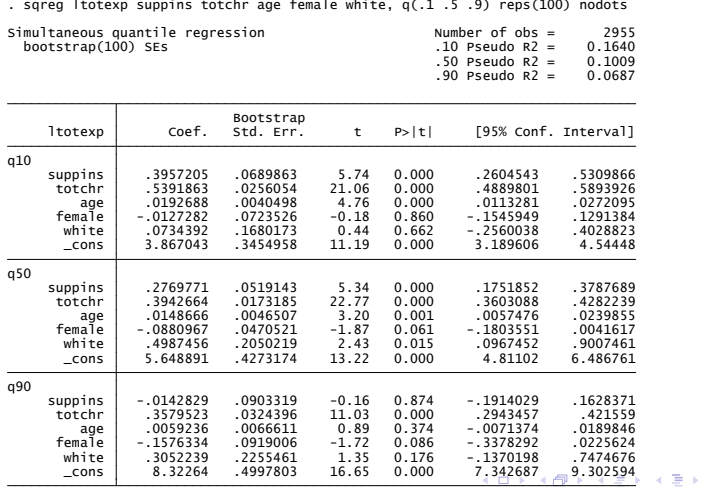

G A. Colin Cameron U. of Calif. - Davis . Chamber 4B: Quantile regression https://www.doug.org/2010 20 / 39

<span id="page-19-0"></span> $QQQ$ 

э

#### Interpretation of conditional quantile regression

- q10 coefficient of suppins: Holding the number of chronic conditions, age, gender and race constant, if we compare people with and without supplementary health insurance, the  $10^{th}$  percentile of ltotexp is 0.396 higher for those with supplementary health insurance.
- This is within variation (conditional on x)
	- $\triangleright$  it is not saying that if we were to give everyone in the sample supplementary health insurance and compare that to the case where no-one had supplementary health insurance then the  $10^{th}$  percentile of ltotexp is 0.396 higher.
- It is not an unconditional quantile effect.

<span id="page-20-0"></span> $\Omega$ 

 $\left\{ \begin{array}{ccc} 1 & 0 & 0 \\ 0 & 1 & 0 \end{array} \right.$ 

#### Unconditional quantile regression

- The following diagram is from conditional quantile regression of  $y$  (1totexp) on x (totchr) at quantiles 0.25, 0.50, 0.75.
- If we wanted the effect of change x on the unconditional median of y this is complicated: weighted sum of change  $x$  at low values of  $x$  at .75 quantile, change x at high values of x at .25 quantile, etc.

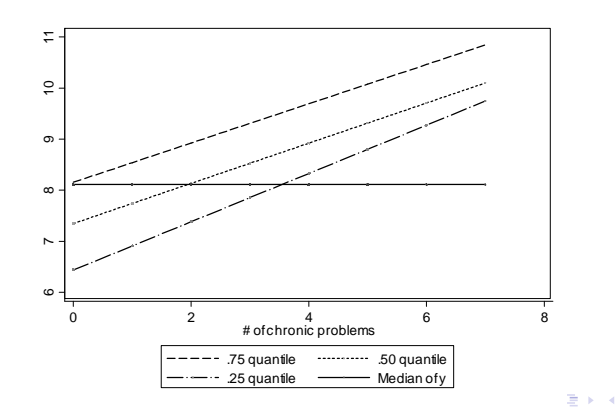

 $200$ 

#### Theory: quantiles defined

- Quantiles and percentiles are synonymous
	- In the .99 quantile is the 99<sup>th</sup> percentile.
- The median, the middle value of a set of ranked data, is the best-known specific quantile.
	- $\triangleright$  The sample median is an estimator of the population median.
- Let  $F(y) = Pr[Y \leq y]$  define the cumulative distribution function. Then  $F({\sf y}_{med})=0.5$  has solution the median  ${\sf y}_{med}=F^{-1}(0.5)$ .
- The  $q^{th}$  quantile of y,  $q \in (0, 1)$ , is that value of y that splits the data into proportions q below and  $1 - q$  above.
	- $\blacktriangleright$  So  $F(y_q) = q$  and  $y_q = F^{-1}(q)$ .
	- If  $v_{.99} = 200$  then  $Pr[Y \le 200] = 0.99$ .
- The median  $y_{med}$  minimizes  $\sum_{i} |y_i y_{med}|$

#### Theory: Conditional quantiles

- The  $q^{th}$  quantile  $\alpha_q$  minimizes  $\sum_{i:y_i\geq\alpha_q}^N q|y_i-\alpha_q|+\sum_{i:y_i<\alpha_q}^N (1-q)|y_i-\alpha_q|$
- Now introduce regressors.
- $\bullet$  Define the conditional quantile regression function,  $Q_a(y|\mathbf{x})$ , where the conditional quantile is taken to be linear in x.
- The  $q^{th}$  quantile regression estimator  $\widehat{\boldsymbol{\beta}}_q$  minimizes over  $\boldsymbol{\beta}_q$

$$
Q(\boldsymbol{\beta}_q) = \sum_{i: y_i \geq \mathbf{x}'_i \boldsymbol{\beta}_q}^N q |y_i - \mathbf{x}'_i \boldsymbol{\beta}_q| + \sum_{i: y_i < \mathbf{x}'_i \boldsymbol{\beta}_q}^N (1 - q) |y_i - \mathbf{x}'_i \boldsymbol{\beta}_q|.
$$

 $\triangleright$  This is a linear programming problem.

 $\bullet$  The special case  $q = .5$  is least absolute deviations (LAD) or median regression where we minimize  $Q(\boldsymbol{\beta}_{.5}) = \sum_i^N |y_i - \mathbf{x}_i' \boldsymbol{\beta}_{.5}|$ .

- 3

 $\Omega$ 

イロト イ押ト イヨト イヨト

#### Theory: Asymptotic distribution

• The asymptotic distribution is

$$
\widehat{\boldsymbol{\beta}}_q \stackrel{\text{\tiny{a}}}{\sim} \mathcal{N}[\boldsymbol{\beta}_q, \, \mathbf{A}^{-1} \mathbf{B} \mathbf{A}^{-1}]
$$

where

$$
\begin{array}{rcl}\n\mathbf{A} & = & \sum_i q(1-q)\mathbf{x}_i \mathbf{x}_i' \\
\mathbf{B} & = & \sum_i f_{u_q}(0|\mathbf{x}_i)\mathbf{x}_i \mathbf{x}_i'\n\end{array}
$$

and  $f_{\mu_q}(0|{\bf x})$  is the conditional density of  $u_q=y-{\bf x}'{\boldsymbol \beta}_q$  evaluated at  $u_q=0$ .

- As expected, precision drops as  $q$  moves away from 0.5.
- It is simpler to use a paired bootstrap as  $f_{u_q}(0|\mathbf{x}_i)$  is awkward to estimate.
- Wooldridge (2010, pp.454-457) presents the asymptotic theory.

 $\Omega$ 

 $A \cup B \rightarrow A \oplus B \rightarrow A \oplus B \rightarrow A \oplus B \rightarrow B$ 

- Quantile regression originally proposed as a diagnostic (Koenker and Bassett (1978))
	- ightharporture increasing in x) the quantile with errors heteroskedastic (variance increasing in x) the quantile regression lines fan out.
- $\bullet$  Quantile regression is used to look at  $\beta$  (marginal effects) at different points of the distribution of  $y$  (Buchinsky (1994))
	- $\triangleright$  But note: it is the conditional distribution controlling for all **x** (or within x variation)
	- e.g. For  $q = 0.1$  look at effect of schooling on earnings not at low levels of earnings (or of schooling), but at low levels of earnings conditional on schooling, age, gender, race, ....
- Quantile regression is particularly useful for censoring (Powell 1984))
	- Suppose negative values of  $y$  are recorded as 0.
	- Then we cannot estimate  $E[y]$
	- But we can estimate Median $[y]$  if less than one-half are censored.
	- $\blacktriangleright$  This carries over to censored regression: censored LAD.

#### Intuition: First-order conditions

• Define the indicator function

$$
\mathbf{1}(y_i - \mathbf{x}_i'\boldsymbol{\beta}) = \left\{ \begin{array}{ll} 1 & y_i - \mathbf{x}_i'\boldsymbol{\beta} \ge 0 \\ 0 & y_i - \mathbf{x}_i'\boldsymbol{\beta} < 0 \end{array} \right.
$$

**•** Then writing  $\beta_q$  more simply as  $\beta$ 

$$
Q(\boldsymbol{\beta}) = \sum_{i: y_i \geq \mathbf{x}'_i \boldsymbol{\beta}}^N q |y_i - \mathbf{x}'_i \boldsymbol{\beta}| + \sum_{i: y_i < \mathbf{x}'_i \boldsymbol{\beta}}^N (1 - q) |y_i - \mathbf{x}'_i \boldsymbol{\beta}|
$$
\n
$$
= \sum_{i=1}^N \mathbf{1}(y_i - \mathbf{x}'_i \boldsymbol{\beta})] \times q \times (y_i - \mathbf{x}'_i \boldsymbol{\beta})
$$
\n
$$
+ \sum_{i=1}^N [1 - \mathbf{1}(y_i - \mathbf{x}'_i \boldsymbol{\beta})] \times (1 - q) \times \{-(y_i - \mathbf{x}'_i \boldsymbol{\beta})\}
$$
\n
$$
= \sum_{i=1}^N [q - 1 + \mathbf{1}(y_i - \mathbf{x}'_i \boldsymbol{\beta})](y_i - \mathbf{x}'_i \boldsymbol{\beta}).
$$

F.o.c. (ignore derivative of  $\mathbf{1}(y_i - \mathbf{x}_i'\boldsymbol{\beta})$  as contribution negligible)

$$
\partial Q(\boldsymbol{\beta})/\partial \boldsymbol{\beta} = -\sum_{i=1}^N [q-1+\mathbf{1}(y_i - \mathbf{x}_i'\boldsymbol{\beta})] \mathbf{x}_i = \mathbf{0}.
$$

- 3

 $\Omega$ 

イロト イ押ト イヨト イヨト

- Now verify that with only regressor the intercept we get the usual sample quantile.
- With  $\mathsf{x}'_i\boldsymbol{\beta}=\beta$  we have f.o.c.

$$
\sum_{i=1}^{N} [q-1+\mathbf{1}(y_i-\beta_q) = 0
$$
  
\n
$$
\Rightarrow \sum_{i=1}^{N} \mathbf{1}(y_i-\beta_q) = (1-q)/N
$$

- The  $\boldsymbol{q}^{th}$  quantile estimate  $\boldsymbol{\beta}_{\boldsymbol{q}}$  sets the fraction of observations with  $y_i > \beta_q$  to  $(1-q)/N$ .
- So  $q/N$  of the  $y_i$  are less than  $\beta_q!$

 $\Omega$ 

イロメ イ何 メイヨメ イヨメーヨ

#### Intuition: The B matrix

 $\bullet$ 

Given 
$$
Q(\beta) = \sum_{i=1}^{N} q_i(\beta)
$$
 and  
\n
$$
\partial q_i(\beta) / \partial \beta = -[q - 1 + \mathbf{1}(y_i - \mathbf{x}_i'\beta)]\mathbf{x}_i
$$
\n
$$
\mathbf{B} = \mathbb{E}\left[\sum_{i=1}^{N} \frac{\partial q_i(\beta)}{\partial \beta} \frac{\partial q_i(\beta)}{\partial \beta'}\right]
$$
\n
$$
= \mathbb{E}\left[\sum_{i=1}^{N} [q - 1 + \mathbf{1}(y_i - \mathbf{x}_i'\beta)]^2 \mathbf{x}_i \mathbf{x}_i'\right]
$$
\n
$$
= \sum_{i=1}^{N} q(1 - q) \mathbf{x}_i \mathbf{x}_i'
$$

Intuition: From the f.o.c.  $\sum_{i=1}^{N} \mathbf{1}(y_i - \mathbf{x}_i' \boldsymbol{\beta}) = N(1 - q)$  so

$$
\sum_{i=1}^{N} [q - 1 + \mathbf{1}(y_i - \mathbf{x}_i'\boldsymbol{\beta})]^2
$$
\n
$$
= \sum_{i=1}^{N} (q - 1)^2 + 2(q - 1)\mathbf{1}(y_i - \mathbf{x}_i'\boldsymbol{\beta}) + \mathbf{1}(y_i - \mathbf{x}_i'\boldsymbol{\beta})
$$
\n
$$
= N(q - 1)^2 + 2(q - 1)N(1 - q) + N(1 - q)
$$
\n
$$
= Nq(1 - q) \text{ upon simplification}
$$

造

 $\Omega$ 

#### Intuition: The A Matrix

- The indicator function  $\mathbf{1}(y_i \mathbf{x}_i'\boldsymbol{\beta})$ 
	- **F** changes sign only if  $y_i x'_i \beta = 0$
	- $\triangleright$  with derivative 1 and
	- $\triangleright$  probability  $f_{y_i \mathbf{x}_i' \beta}(0|\mathbf{x}_i)$ , the conditional density of  $y_i \mathbf{x}_i' \beta$  evaluated at 0.

So

$$
\mathbf{A} = \mathbb{E}\left[\sum_{i=1}^{N} \frac{\partial}{\partial \beta} \frac{\partial q_{i}(\beta)}{\partial \beta'}\right]
$$
  
\n
$$
= -\mathbb{E}\left[\sum_{i=1}^{N} \frac{\partial}{\partial \beta} [q - 1 + \mathbf{1}(y_{i} - \mathbf{x}_{i}'\beta)]\mathbf{x}_{i}'\right]
$$
  
\n
$$
= -\sum_{i=1}^{N} \frac{\partial}{\partial \beta} \mathbf{1}(y_{i} - \mathbf{x}_{i}'\beta)]\mathbf{x}_{i}'
$$
  
\n
$$
= -\sum_{i=1}^{N} f_{y_{i} - \mathbf{x}_{i}'\beta}(0|\mathbf{x}_{i})\mathbf{x}_{i}\mathbf{x}_{i}'.
$$

画

#### 6. Further details

- **•** Topics include
	- $\blacktriangleright$  Linearity
	- $\blacktriangleright$  Misspecification
	- $\blacktriangleright$  Two-stage least absolute deviations
	- $\triangleright$  Count data
	- $\blacktriangleright$  Unconditional quantile regression

4 0 8

 $\rightarrow$ 

画

 $QQ$ 

## **Linearity**

- The linearity of the conditional quantile is a restriction / approximation.
- It is not a restriction if the model is fully saturated, meaning a full set of interactive dummies for all values taken by the regressors.
	- For the earlier example this would be  $8 \times 2 = 16$  indicator variables as 8 values of totchr and two of suppins.
	- $\triangleright$  Not possible with continuous regressors taking many values.
- Quantiles without regression are "equivariant to monotone transformations"
	- e.g. 9 quantile of y is log of the 9 quantile of  $exp(y)$
	- $\triangleright$  whereas  $E[y] \neq \ln(E[\exp(y)]).$
- This carries over to quantile regression in the special case that the model is fully saturated.

- 30

 $QQ$ 

 $\left\{ \begin{array}{ccc} 1 & 0 & 0 \\ 0 & 1 & 0 \end{array} \right.$ 

#### Misspecification

- What if the conditional quantile function is nonlinear?
- Recall that OLS gives the minimum mean-squared error linear approximation to the conditional expectation function even when the linear model is misspecified.
- Qualitatively similarly, linear quantile regression minimizes a (weighted) mean-squared error loss function for specification error in the quantile function.
	- Angrist, Chernozhukov, and Fernandez-Val  $(2006)$ .

<span id="page-32-0"></span> $QQ$ 

イロト イ押ト イヨト イヨト

#### Two-stage LAD

- Two-stage least absolute deviations and quantile regression
	- $\triangleright$  Two-stage least absolute deviations is absolute error loss analog of IV estimation with squared error loss
		- $\star$  Amemiya (1981), Powell (1983).
	- $\triangleright$  More generally can estimate quantile effects under endogeneity
		- $\star$  Portney and Chen (1986)
- However, this assumes a constant effect of the endogenous regressor across observations.
	- $\triangleright$  The modern treatment effects literature considers endogeneity when the endogeneity varies across observations (LATE in the linear IV framework)
- **•** Instrumental variable quantile regression
	- $\triangleright$  Provides consistent estimates when the treatment is endogenous and has heterogeneous effects
		- $\star$  Chernozhukov and Hansen (2005, 2006[\).](#page-32-0)

 $QQ$ 

#### Count data

- Quantiles of a count variable are not unique since the c.d.f. is discontinuous, with discrete jumps between flat sections.
- So for count data  $y = 0, 1, 2, \dots$ 
	- iitter count y to continuous  $z = y + u$  where  $u \sim$  Uniform [0, 1]
	- $\blacktriangleright$  the *q<sup>th</sup>* quantile is *q* + exp(**x**'*β*)
	- ighth to reduce noise from jittering repeat with multiple draws of  $u$  and average b*β*
	- post-estimation transform back from z quantiles to y quantiles
		- $\star$  Machado and Santos Silva (2007)
		- $\star$  Stata add-on gcount

- 9

 $\Omega$ 

イロト イ押ト イヨト イヨト

#### Unconditional quantile regression

- **•** Conditional quantile coefficients estimate the change in  $q_\tau(y|\mathbf{x})$  when x changes
	- $\blacktriangleright$  if  $\Delta x_j = 1$  then what is change in the  $\tau^{th}$  conditional quantile of  $y$ given x?
	- $\blacktriangleright$  e.g. in  $\tau^{th}$  quantile of earnings given education, race, gender, age, ....
- **•** Unconditional quantile coefficients estimate the change in  $q_{\tau}(y)$  when x changes
	- $\blacktriangleright$  if  $\Delta x_j = 1$  then what is change in the  $\tau^{th}$  quantile of  $y$ ?
	- $\blacktriangleright$  this combines both within individual variation (given x) and between variation across  $(\mathbf{x}'s$  of all individuals)
	- $\blacktriangleright$  e.g. in  $\tau^{th}$  quantile of earnings.

 $\Omega$ 

 $A \cup B \rightarrow A \oplus B \rightarrow A \oplus B \rightarrow A \oplus B \rightarrow A \oplus B$ 

Firpo, Lemieux and Fortin (2009) provide methods to do this

- $\triangleright$  Based on an approximation to the influence function
- $\blacktriangleright$  RIF-OLS estimates by OLS RIF<sub>*τ*</sub>(Y) = **x**<sup>*'*</sup>γ<sub>*τ*</sub> + error
- where  $\hat{\gamma}_{\tau}$  gives the unconditional quantile effect
- $\widehat{RIF_{\tau}}(Y) = \widehat{q}_{\tau} + (\tau 1[Y \leq \widehat{q}_{\tau}])/\widehat{f}_{Y}(\widehat{q}_{\tau})$  is the recentered influence function
- $\hat{q}_{\tau}$  is the usual estimate of the  $\tau$  th quantile of
- $\blacktriangleright$   $f_Y (\widehat{q}_\tau)$  is a kernel density estimate of the density of Y evaluated at  $\widehat{q}_\tau$ .
- Stata add-on rifreg at
	- $\blacktriangleright$  http://faculty.arts.ubc.ca/nfortin/datahead.html

 $\Omega$ 

#### 7. Some References

- The material is generally not covered in graduate level texts. Exceptions are
	- $\triangleright$  CT(2005) MMA chapter 5.6 and CT(2009) MUS chapter 7
- A book-length treatment is
	- $\triangleright$  Koenker (2005), Quantile Regression, Cambridge University Press.
- **Articles include** 
	- $\triangleright$  Bitler, M., J. Gelbach, H. Hoynes (2006), "What Mean Impacts Miss: Distributional Effects of Welfare Reform Experiments," American Economic Review, 988-1012.
	- $\triangleright$  Buchinsky, M. (1994), "Changes in the US wage structure 1963-1987: An application of quantile regression," Econometrica, 62, 405-458.
	- $\triangleright$  Buchinsky. M. (1998), "Recent Advances in Quantile Regression Models: A Practical Guideline for Empirical Research," Journal of Human Resources, 33, 88-126.

D.

 $QQ$ 

 $\left\{ \begin{array}{ccc} 1 & 0 & 0 \\ 0 & 1 & 0 \end{array} \right.$ 

#### <span id="page-38-0"></span>7. References

- **O** More recent literature
	- $\triangleright$  Machado, J.A.F. and J. Mata (2005), "Counterfactual decomposition of changes in wage distributions using quantile regression," Journal of Applied Econometrics, 20, 445-465.
	- Angrist, J., V. Chernozhukov, and Ivan Fernandez-Val (2006), "Quantile Regression under Misspecification, with an Application to the U.S. Wage Structure," Econometrica, 74, 539-563.
	- $\triangleright$  Chernozhukov, V., and C. Hansen (2005), "An IV Model of Quantile Treatment Effects," Econometrica, 73, 245-261.
	- $\triangleright$  Chernozhukov, V., and C. Hansen (2006), "Instrumental quantile regression inference for structural and treatment effect models," Journal of Econometrics, 132, 491–525.
	- $\triangleright$  Machado, J.A.F. and J.M.C. Santos Silva (2005), "Quantiles for Counts," JASA, 100, 1226-1237.
	- $\triangleright$  Firpo, S., N.M. Fortin and T. Lemieux (2009), "Unconditional Quantile Regression," Econometrica, 953-973 and NBER Tech WP 339.